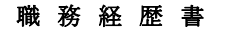

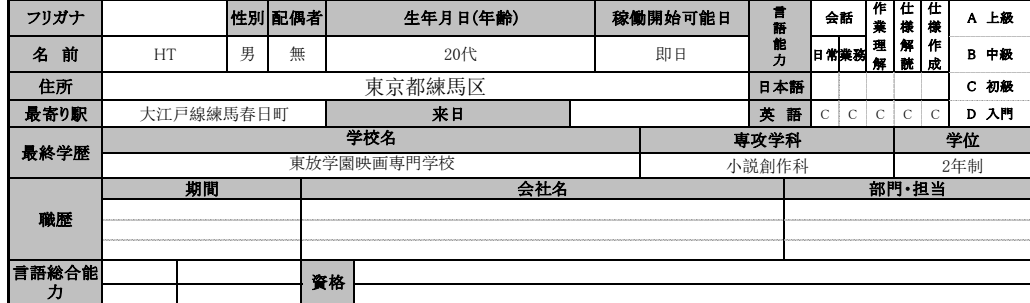

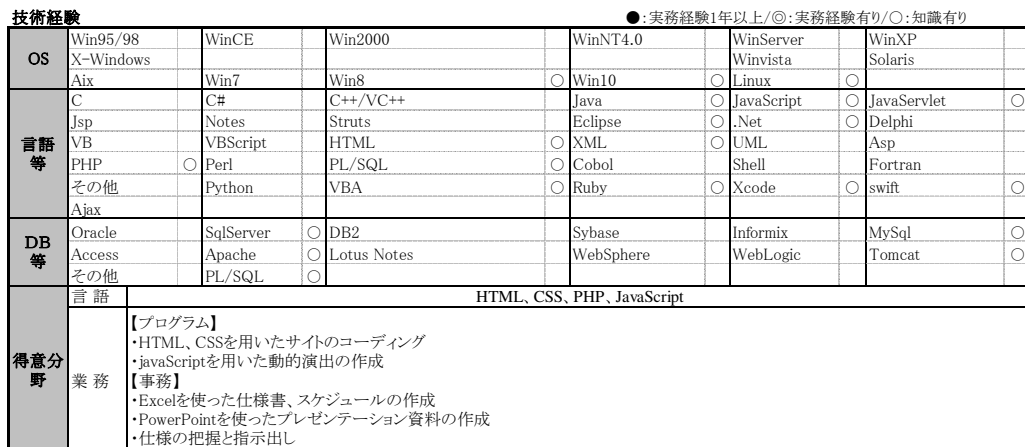

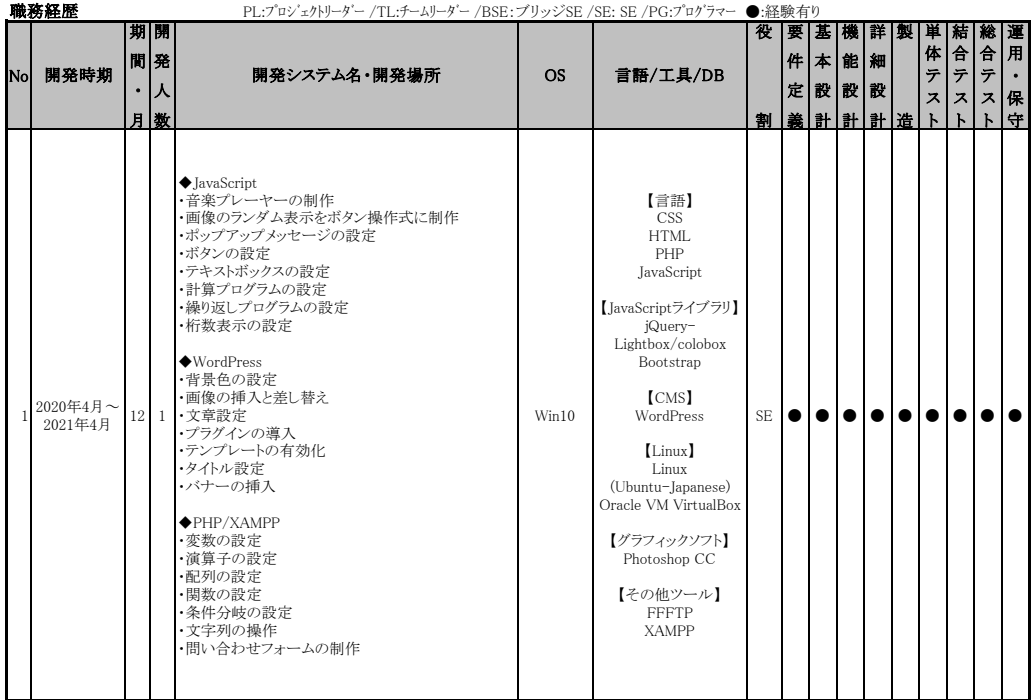

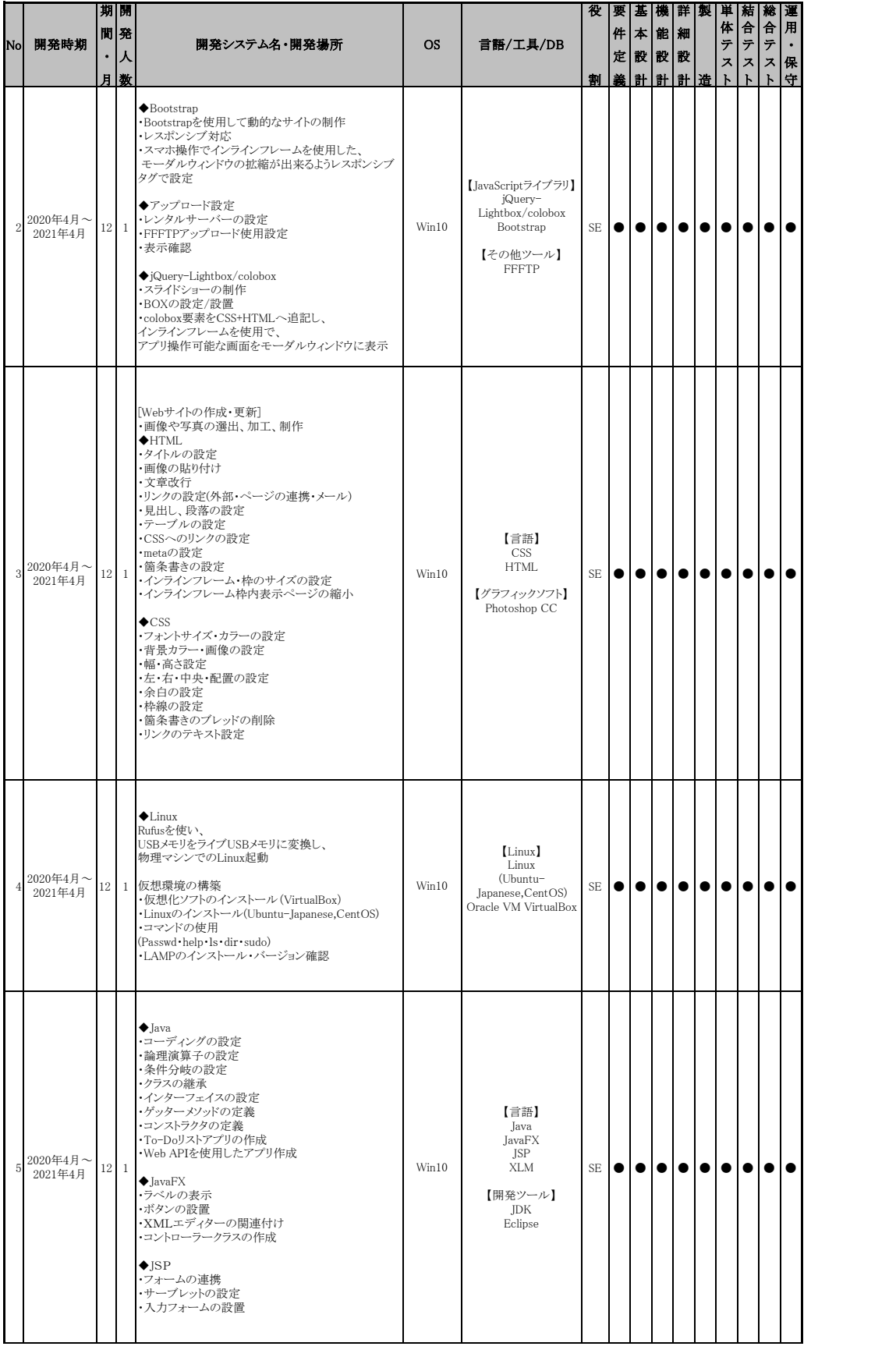

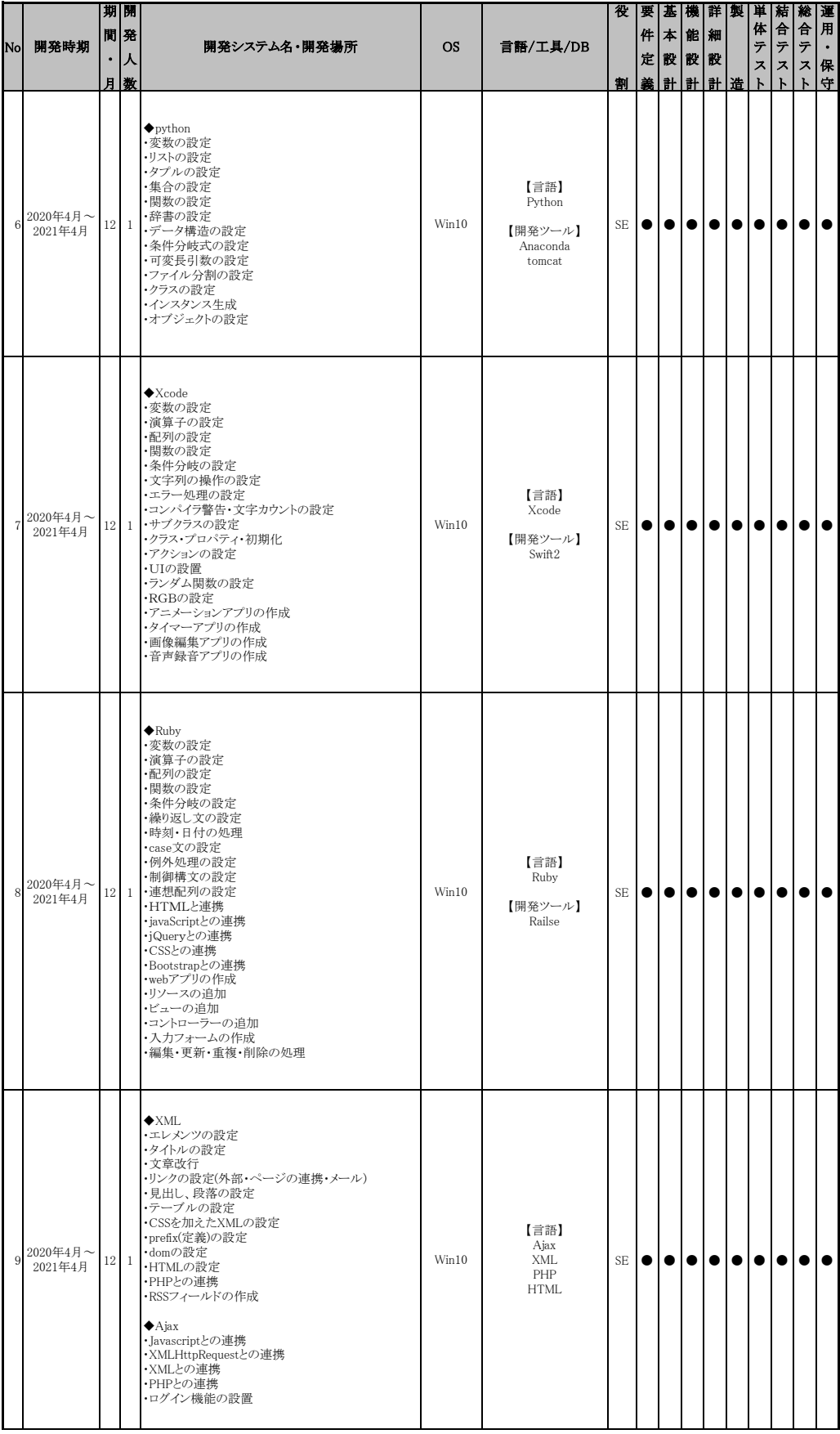

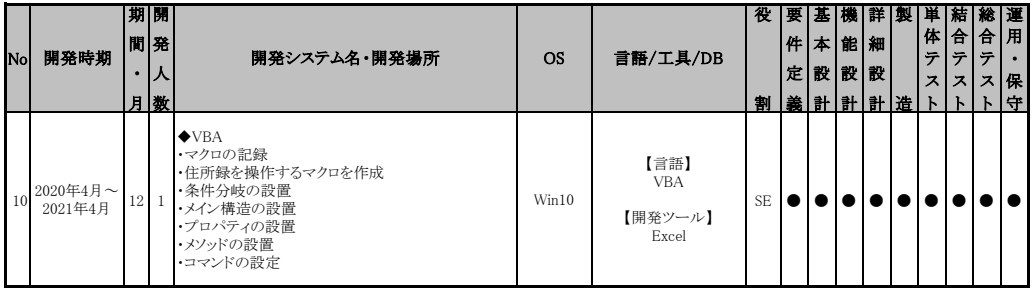

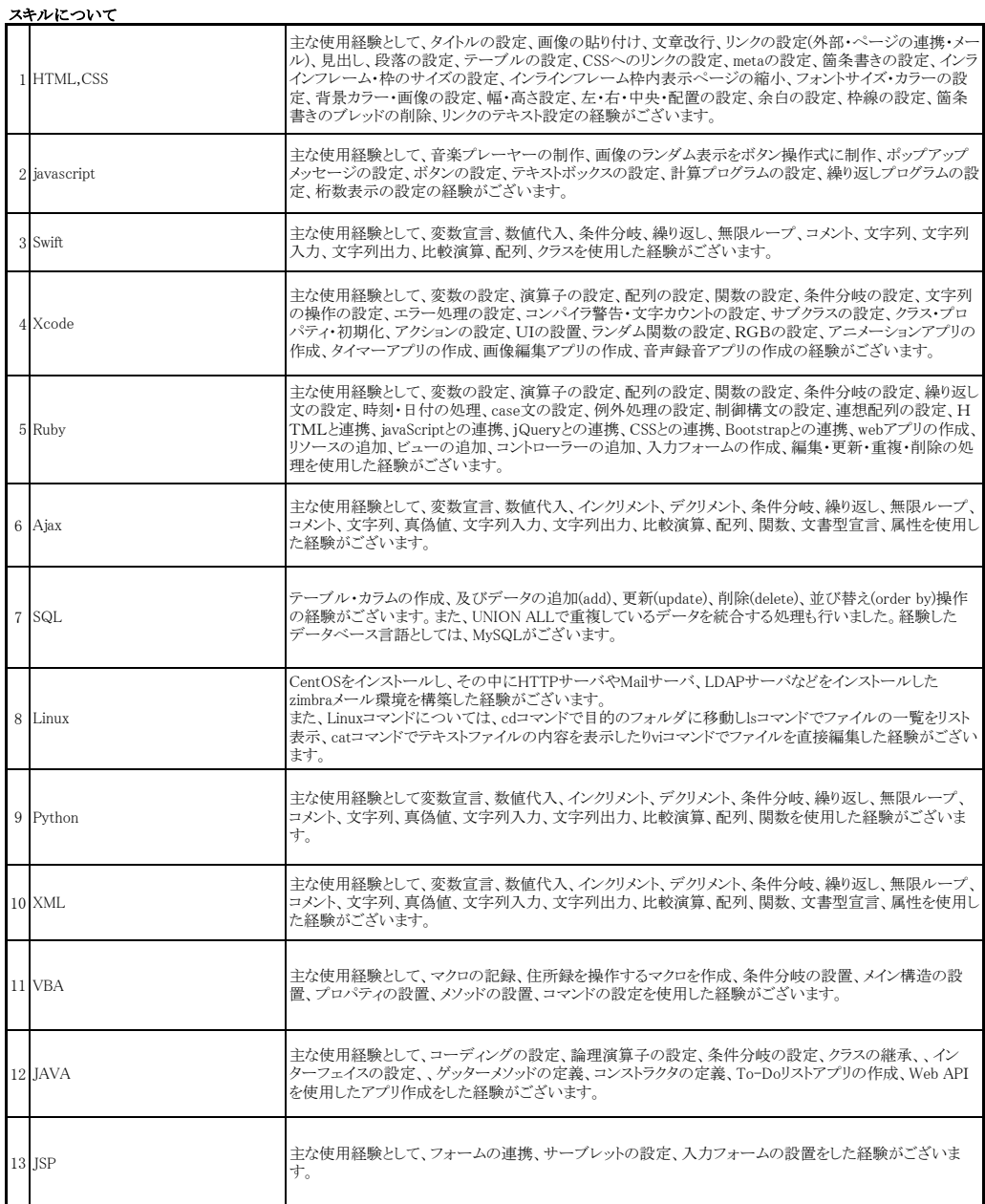

## 自己紹介

私は主に、PowerPointやWordやExcelでの書類作成やデータ管理の経験がございます。<br>また、HTML、CSS、PHPを使用し、サイトを作成した経験がございます。<br>他に、書籍の制作に携わり、レイアウトの経験がございます。